# <span id="page-0-0"></span>6ELEN018W - Applied Robotics Lecture 3: Robot Motion - 2D Velocity Kinematics

Dr Dimitris C. Dracopoulos

## Previously - Homogeneous Transformations Matrices

2D case:

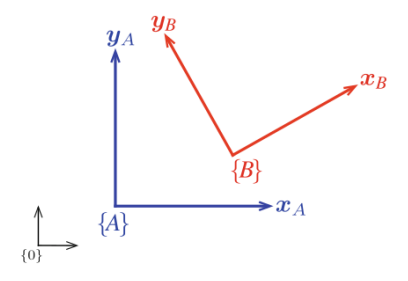

## Previously - Homogeneous Transformations Matrices

2D case:

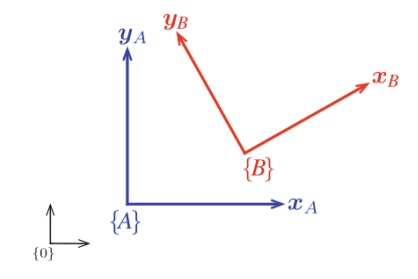

$$
\left(\begin{array}{c} A_x \\ A_y \\ 1 \end{array}\right) = \left(\begin{array}{ccc} \cos(\theta) & -\sin(\theta) & t_x \\ \sin(\theta) & \cos(\theta) & t_y \\ 0 & 0 & 1 \end{array}\right) \left(\begin{array}{c} B_x \\ B_y \\ 1 \end{array}\right) \tag{1}
$$

Dimitris C. Dracopoulos 2/21 - 2/21 - 2/21 - 2/21 - 2/21 - 2/21 - 2/21 - 2/21 - 2/21 - 2/21 - 2/21 - 2/21 - 2/21

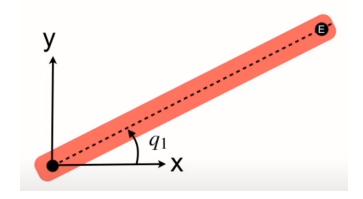

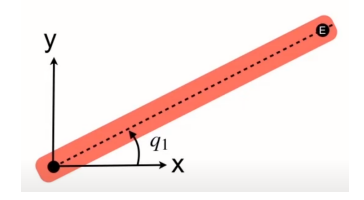

 $E = R(q_1)$ 

Dimitris C. Dracopoulos 3/21 - 2010 - 3/21 - 3/21 - 3/21 - 3/21 - 3/21 - 3/21 - 3/21 - 3/21 - 3/21 - 3/21 - 3/21 - 3/21 - 3/21 - 3/21 - 3/21 - 3/21 - 3/21 - 3/21 - 3/21 - 3/21 - 3/21 - 3/21 - 3/21 - 3/21 - 3/21 - 3/21 -

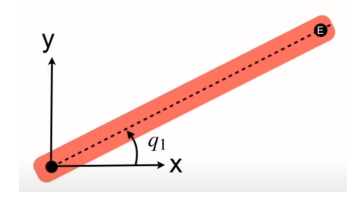

### $E = R(q_1) \cdot T_x(a_1)$

$$
E = \left(\begin{array}{ccc} cos(q_1) & -sin(q_1) & 0 \\ sin(q_1) & cos(q_1) & 0 \\ 0 & 0 & 1 \end{array}\right) \left(\begin{array}{ccc} 1 & 0 & a_1 \\ 0 & 1 & 0 \\ 0 & 0 & 1 \end{array}\right)
$$

$$
= \left(\begin{array}{ccc} cos(q_1) & -sin(q_1) & a_1cos(q_1) \\ sin(q_1) & cos(q_1) & a_1sin(q_1) \\ 0 & 0 & 1 \end{array}\right)
$$

In Python Robotics Toolbox:

In Python Robotics Toolbox: >>> from sympy import \*

```
In Python Robotics Toolbox:
>>> from sympy import *
```
>>>  $q1 = Symbol('q1')$ 

```
In Python Robotics Toolbox:
>>> from sympy import *
```
- $\Rightarrow$  q1 = Symbol('q1')
- $\gg$  trot2(q1)

- In Python Robotics Toolbox: >>> from sympy import \*
- $\Rightarrow$  q1 = Symbol('q1')
- $\gg$  trot2(q1)
- >>> a1=Symbol('a1')

- In Python Robotics Toolbox: >>> from sympy import \*
- $\Rightarrow$  q1 = Symbol('q1')
- $\gg$  trot2(q1)
- >>> a1=Symbol('a1')
- $\gg$  transl2(a1,0)

- In Python Robotics Toolbox: >>> from sympy import \*
- $\gg$  q1 = Symbol('q1')
- $\gg$  trot2(q1)
- >>> a1=Symbol('a1')
- $\gg$  transl2(a1,0)
- $>> E = \text{trot2(q1)}$  @ transl2(a1, 0)

```
In Python Robotics Toolbox:
>>> from sympy import *
```
 $\gg$  q1 = Symbol('q1')

```
\gg trot2(q1)
```

```
>>> a1=Symbol('a1')
```

```
\gg transl2(a1,0)
```

```
>>> E = \text{trot2(q1)} \text{ @ transl2(a1, 0)}
```
Demo of 1-joint arm shown in the class (see video recording)

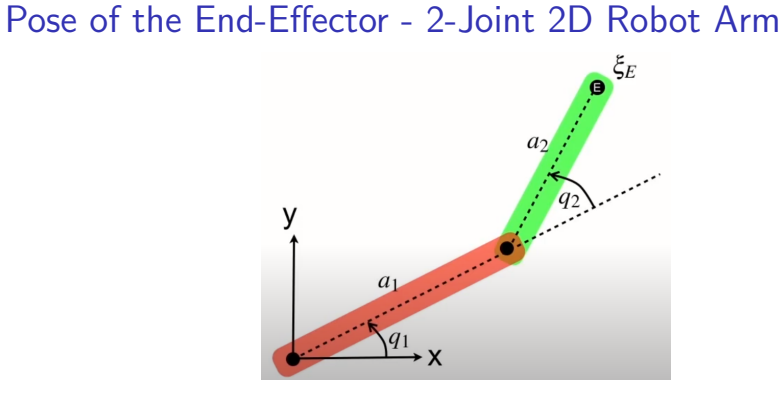

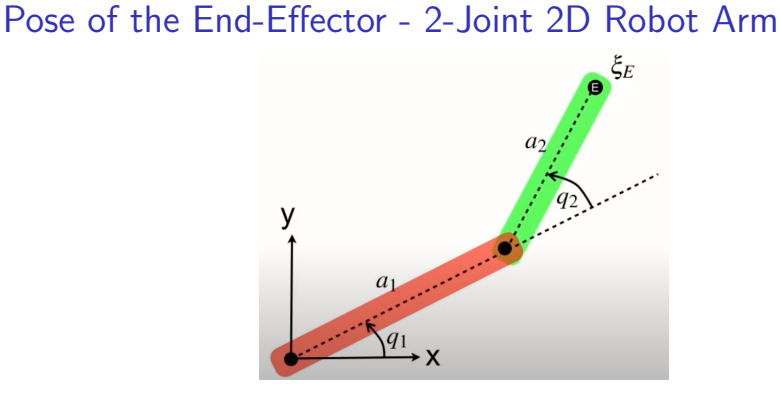

 $E = R(q_1)$ 

Dimitris C. Dracopoulos 5/21

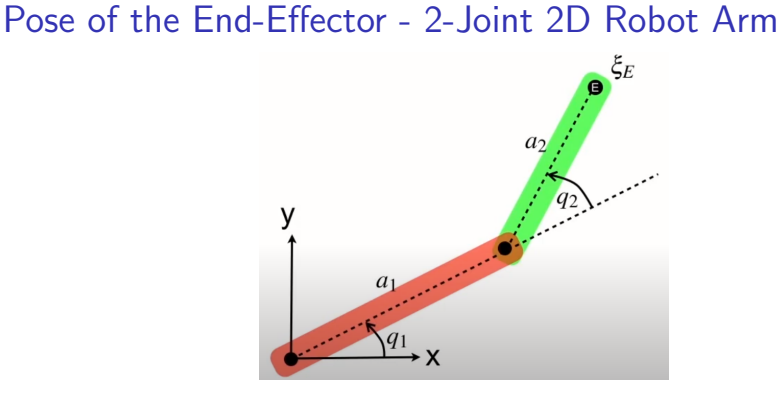

 $E = R(q_1) \cdot T_x(a_1)$ 

Dimitris C. Dracopoulos 5/21

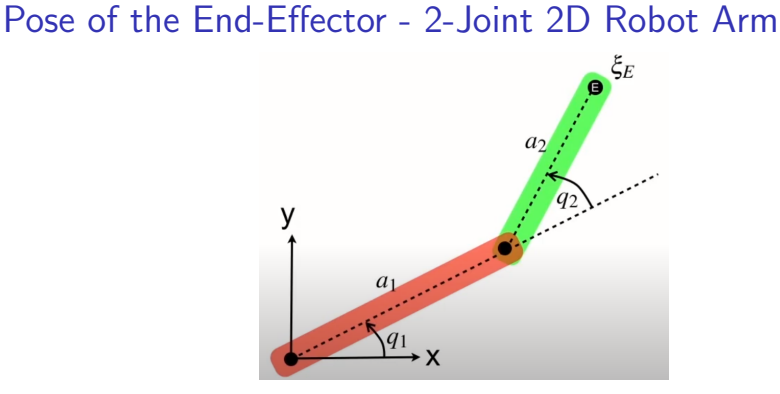

 $E = R(q_1) \cdot T_x(a_1) \cdot R(q_2)$ 

Dimitris C. Dracopoulos 5/21

<span id="page-18-0"></span>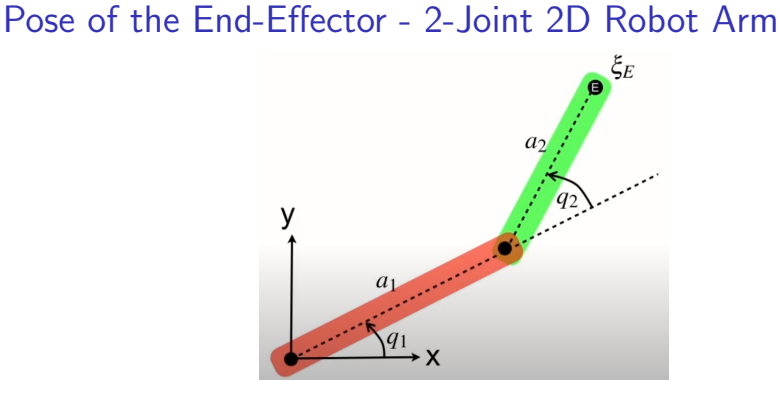

 $E = R(q_1) \cdot T_x(a_1) \cdot R(q_2) \cdot T_x(a_2)$ 

$$
E=\left(\begin{array}{ccc} \cos(q_1+q_2)) & -\sin(q_1+q_2) & a_1\cos(q_1)+a_2\cos(q_1+q_2) \\ \sin(q_1+q_2) & \cos(q_1+q_2) & a_1\sin(q_1)+a_2\sin(q_1+q_2) \\ 0 & 0 & 1 \end{array}\right)_{\overset{\text{Dinities C. Draogeneds}}{}}
$$

<span id="page-19-0"></span>In Python Robotics Toolbox:

In Python Robotics Toolbox:

>>> from sympy import \*

In Python Robotics Toolbox:

>>> from sympy import \*

```
\gg q1 = Symbol('q1')
```
In Python Robotics Toolbox:

>>> from sympy import \*

```
\gg q1 = Symbol('q1')
```
 $\gg$  trot $2(q1)$ 

In Python Robotics Toolbox:

>>> from sympy import \*

```
\gg q1 = Symbol('q1')
```
 $\gg$  trot $2(q1)$ 

>>> a1=Symbol('a1')

In Python Robotics Toolbox:

>>> from sympy import \*

```
\gg q1 = Symbol('q1')
```
 $\gg$  trot $2(q1)$ 

- >>> a1=Symbol('a1')
- $\gg$  transl2(a1,0)

In Python Robotics Toolbox:

>>> from sympy import \*

- >>>  $q1 = Symbol('q1')$
- $\gg$  trot $2(q1)$
- >>> a1=Symbol('a1')
- $\gg$  transl2(a1,0)
- $\gg$  q2 = Symbol( $'q2'$ )

In Python Robotics Toolbox:

>>> from sympy import \*

- $\gg$  q1 = Symbol('q1')
- $\gg$  trot $2(q1)$
- >>> a1=Symbol('a1')
- $\gg$  transl2(a1,0)
- $\gg$  q2 = Symbol( $'q2'$ )
- $\gg$  a2 = Symbol('a2')

In Python Robotics Toolbox:

>>> from sympy import \*

- >>>  $q1 = Symbol('q1')$
- $\gg$  trot $2(q1)$
- >>> a1=Symbol('a1')
- $\gg$  transl2(a1,0)
- $\gg$  q2 = Symbol( $'q2'$ )
- $\gg$  a2 = Symbol('a2')

>>> E = trot2(q1) @ transl2(a1, 0) @ trot2(q2) @ transl2(a2, 0)

<span id="page-28-0"></span>In Python Robotics Toolbox:

>>> from sympy import \*

- $\gg$  a1 = Symbol('q1')
- $\gg$  trot $2(q1)$
- >>> a1=Symbol('a1')
- $\gg$  transl2(a1,0)
- $\gg$  q2 = Symbol( $'q2'$ )
- $\gg$  a2 = Symbol('a2')

>>> E = trot2(q1) @ transl2(a1, 0) @ trot2(q2) @ transl2(a2, 0)

 $E =$  simplify(E)

<span id="page-29-0"></span>In Python Robotics Toolbox:

>>> from sympy import \*

- $\gg$  q1 = Symbol( $'q1'$ )
- $\gg$  trot $2(q1)$
- >>> a1=Symbol('a1')
- $\gg$  transl2(a1,0)
- $\gg$  q2 = Symbol( $'q2'$ )
- $\gg$  a2 = Symbol('a2')

 $\Rightarrow$  E = trot2(q1) @ transl2(a1, 0) @ trot2(q2) @ transl2(a2, 0)

 $E =$  simplify(E)

Demo of 2-joint arm shown in the class ([see](#page-28-0) [vi](#page-30-0)[d](#page-18-0)[e](#page-19-0)[o](#page-29-0)[rec](#page-0-0)[or](#page-104-0)[di](#page-0-0)[ng](#page-104-0)[\)](#page-0-0)  $\epsilon \rightarrow 0$ 

<span id="page-30-0"></span>The configuration for a pose of the end-effector of the 2-joint robot arm is not unique:

The configuration for a pose of the end-effector of the 2-joint robot arm is not unique:

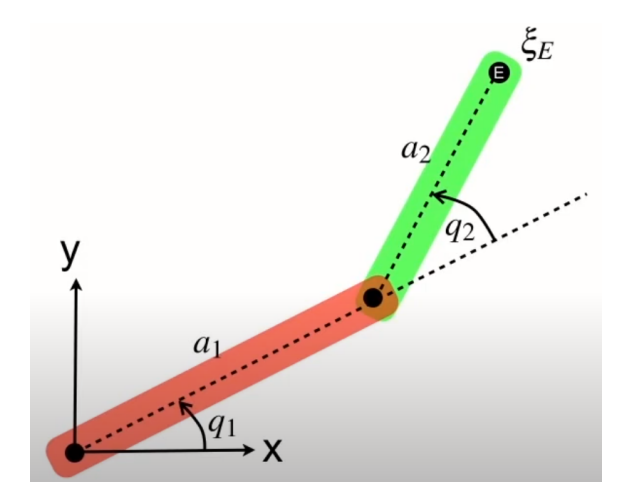

The configuration for a pose of the end-effector of the 2-joint robot arm is not unique:

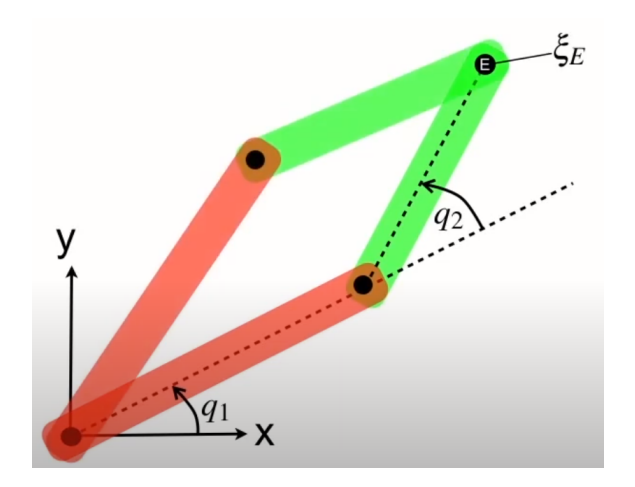

## Pose of the End-Effector - 3-Joint 2D Robot Arm

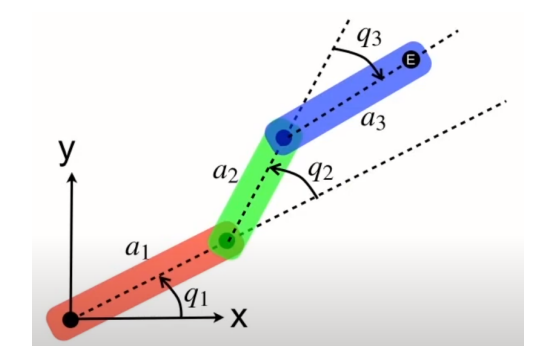

## Pose of the End-Effector - 3-Joint 2D Robot Arm

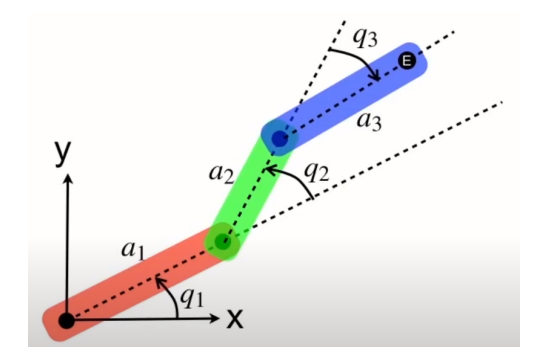

$$
E = \mathbf{R}(q_1)
$$

## Pose of the End-Effector - 3-Joint 2D Robot Arm

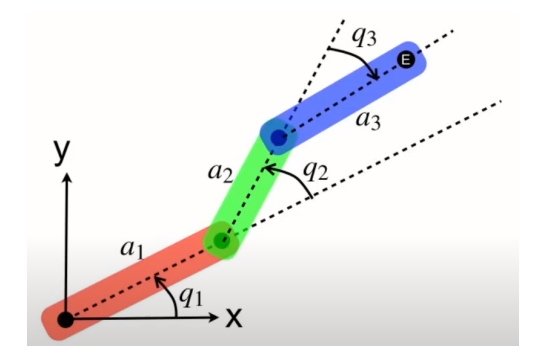

 $E = R(q_1) \cdot T_x(a_1)$
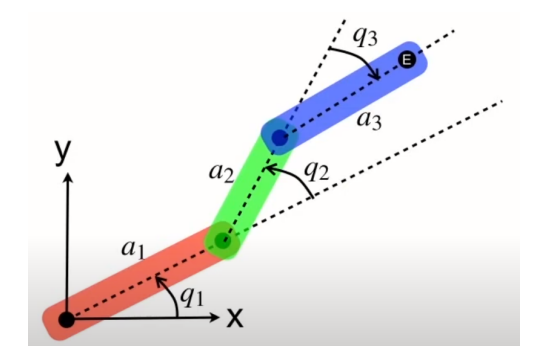

 $E = R(q_1) \cdot T_{\scriptscriptstyle \chi}(a_1) \cdot R(q_2)$ 

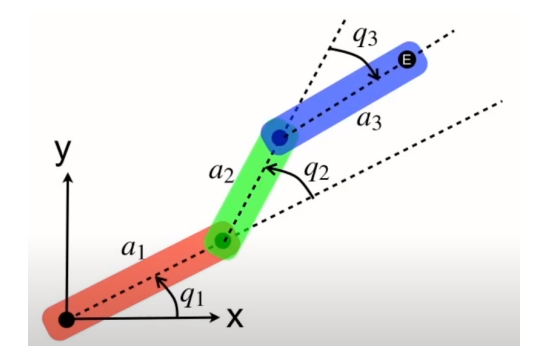

 $E = \mathbf{R}(q_1) \cdot \mathbf{T}_x(a_1) \cdot \mathbf{R}(q_2) \cdot \mathbf{T}_x(a_2)$ 

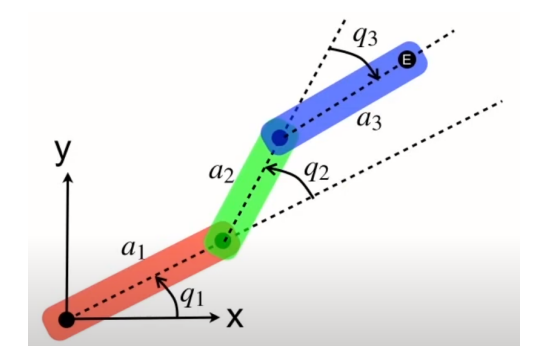

 $E = R(q_1) \cdot T_{\scriptscriptstyle X}(a_1) \cdot R(q_2) \cdot T_{\scriptscriptstyle X}(a_2) \cdot R(q_3)$ 

<span id="page-39-0"></span>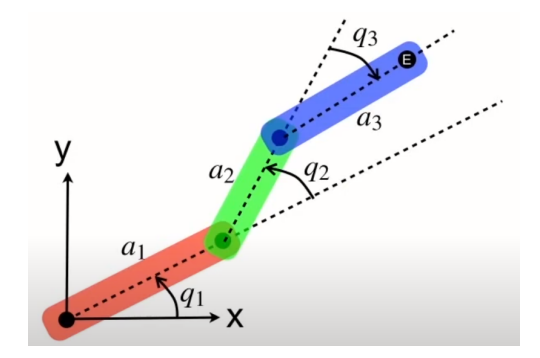

 $E = R(q_1) \cdot T_{\chi}(a_1) \cdot R(q_2) \cdot T_{\chi}(a_2) \cdot R(q_3) \cdot T(a_3)$ 

<span id="page-40-0"></span>In Python Robotics Toolbox:

In Python Robotics Toolbox:

In Python Robotics Toolbox:

```
\gg q1 = Symbol('q1')
```
In Python Robotics Toolbox:

```
\gg q1 = Symbol('q1')
\gg trot2(q1)
```
In Python Robotics Toolbox:

```
\gg q1 = Symbol('q1')
\gg trot2(q1)
```

```
>>> a1=Symbol('a1')
```
In Python Robotics Toolbox:

```
\gg q1 = Symbol('q1')
\gg trot2(q1)
```
- >>> a1=Symbol('a1')
- $\gg$  transl2(a1,0)

In Python Robotics Toolbox:

```
\gg q1 = Symbol('q1')
\gg trot2(q1)
```
- >>> a1=Symbol('a1')
- $\gg$  transl2(a1,0)
- >>>  $q2 = Symbol('q2')$

In Python Robotics Toolbox:

```
\gg q1 = Symbol('q1')
\gg trot2(q1)
```
- >>> a1=Symbol('a1')
- $\gg$  transl2(a1,0)
- >>>  $q2 = Symbol('q2')$
- >>>  $a2 = Symbol('a2')$

In Python Robotics Toolbox:

```
\gg q1 = Symbol('q1')
\gg trot2(q1)
```
- >>> a1=Symbol('a1')
- $\gg$  transl2(a1,0)
- >>>  $q2 = Symbol('q2')$ >>>  $a2 = Symbol('a2')$
- >>> q3 = Symbol('q3')

```
In Python Robotics Toolbox:
```

```
\gg q1 = Symbol('q1')
\gg trot2(q1)
```
- >>> a1=Symbol('a1')
- $\gg$  transl2(a1,0)

```
\gg q2 = Symbol('q2')
>>> a2 = Symbol('a2')
```

```
\gg q3 = Symbol('q3')
\gg a3 = Symbol('a3')
```

```
In Python Robotics Toolbox:
```

```
\gg q1 = Symbol('q1')
\gg trot2(q1)
```
- >>> a1=Symbol('a1')
- $\gg$  transl2(a1,0)
- $\gg$  q2 = Symbol( $'q2'$ ) >>>  $a2 = Symbol('a2')$
- $\gg$  q3 = Symbol( $'q3'$ )  $\gg$  a3 = Symbol('a3')

```
>>> E = trot2(q1)@transl2(a1, 0)@trot2(q2)@transl2(a2, 0) \
                  @ trot2(q3) @ transl2(a3, 0)
```

```
In Python Robotics Toolbox:
```
>>> from sympy import \*

```
\gg q1 = Symbol('q1')
\gg trot2(q1)
```
- >>> a1=Symbol('a1')
- $\gg$  transl2(a1,0)
- $\gg$  q2 = Symbol( $'q2'$ ) >>>  $a2 = Symbol('a2')$
- $\gg$  q3 = Symbol( $'q3'$ )  $\gg$  a3 = Symbol('a3')

```
>>> E = trot2(q1)@transl2(a1, 0)@trot2(q2)@transl2(a2, 0) \
                  @ trot2(q3) @ transl2(a3, 0)
```
 $E =$  simplify(E)

```
In Python Robotics Toolbox:
```
>>> from sympy import \*

```
\gg q1 = Symbol('q1')
\gg trot2(q1)
```
- >>> a1=Symbol('a1')
- $\gg$  transl2(a1,0)

```
\gg q2 = Symbol('q2')
>>> a2 = Symbol('a2')
```

```
\gg q3 = Symbol('q3')
\gg a3 = Symbol('a3')
```

```
>>> E = trot2(q1)@transl2(a1, 0)@trot2(q2)@transl2(a2, 0) \
                  @ trot2(q3) @ transl2(a3, 0)E = simplify(E)
```
Demo of 3-joint arm shown in the class ([see](#page-51-0) [vi](#page-53-0)[d](#page-39-0)[e](#page-40-0)[o](#page-52-0)[rec](#page-0-0)[or](#page-104-0)[di](#page-0-0)[ng](#page-104-0)[\)](#page-0-0)  $\epsilon \rightarrow 0$ 

<span id="page-53-0"></span> $\triangleright$  Unlike the 1 and 2-joint robot arms, the 3-joint robot arm has 3 degrees of freedom and therefore it can achieve different orientations.

 $\triangleright$  Unlike the 1 and 2-joint robot arms, the 3-joint robot arm has 3 degrees of freedom and therefore it can achieve different orientations.

The  $x$  coordinate of the end-effector is given by:

 $\triangleright$  Unlike the 1 and 2-joint robot arms, the 3-joint robot arm has 3 degrees of freedom and therefore it can achieve different orientations.

The  $x$  coordinate of the end-effector is given by:

 $\gg$  E[0, 2] #first row, third column

 $\triangleright$  Unlike the 1 and 2-joint robot arms, the 3-joint robot arm has 3 degrees of freedom and therefore it can achieve different orientations.

The  $x$  coordinate of the end-effector is given by:

 $\gg$  E[0, 2] #first row, third column

The y coordinate of the end-effector is given by:

 $\triangleright$  Unlike the 1 and 2-joint robot arms, the 3-joint robot arm has 3 degrees of freedom and therefore it can achieve different orientations.

The  $x$  coordinate of the end-effector is given by:  $\gg$  E[0, 2] #first row, third column The y coordinate of the end-effector is given by: >>> E[1, 2] #second row, third column

 $\triangleright$  Unlike the 1 and 2-joint robot arms, the 3-joint robot arm has 3 degrees of freedom and therefore it can achieve different orientations.

The  $x$  coordinate of the end-effector is given by:  $\gg$  E[0, 2] #first row, third column The y coordinate of the end-effector is given by: >>> E[1, 2] #second row, third column

The orientation of the end-effector is given by:

 $\triangleright$  Unlike the 1 and 2-joint robot arms, the 3-joint robot arm has 3 degrees of freedom and therefore it can achieve different orientations.

The  $x$  coordinate of the end-effector is given by:

 $\gg$  E[0, 2] #first row, third column

The y coordinate of the end-effector is given by:

>>> E[1, 2] #second row, third column

The orientation of the end-effector is given by:  $q_1 + q_2 + q_3$ 

The calculation of the position and orientation of a robot's end-effector from its joint coordinates  $\theta_i$ .

The calculation of the position and orientation of a robot's end-effector from its joint coordinates  $\theta_i$ .

▶ In the previous slides it has been shown how to do this in 2D spaces for:

The calculation of the position and orientation of a robot's end-effector from its joint coordinates  $\theta_i$ .

- $\blacktriangleright$  In the previous slides it has been shown how to do this in 2D spaces for:
	- ▶ 1-joint robot arms

The calculation of the position and orientation of a robot's end-effector from its joint coordinates  $\theta_i$ .

- $\blacktriangleright$  In the previous slides it has been shown how to do this in 2D spaces for:
	- $\blacktriangleright$  1-joint robot arms
	- ▶ 2-joint robot arms

The calculation of the position and orientation of a robot's end-effector from its joint coordinates  $\theta_i$ .

 $\blacktriangleright$  In the previous slides it has been shown how to do this in 2D spaces for:

- $\blacktriangleright$  1-joint robot arms
- ▶ 2-joint robot arms
- ▶ 3-joint robot arms

using simple transformations in Mathematics which correspond to real operations in Physics!

The Problem:

#### The Problem:

▶ If the joints move at specific velocities, what is the velocity of the end-effector?

#### The Problem:

 $\blacktriangleright$  If the joints move at specific velocities, what is the velocity of the end-effector?

Extremely important to control the operation of the end-effector (hand) of robots!

#### The Problem:

 $\blacktriangleright$  If the joints move at specific velocities, what is the velocity of the end-effector?

Extremely important to control the operation of the end-effector (hand) of robots!

Calculation needed:

#### The Problem:

 $\blacktriangleright$  If the joints move at specific velocities, what is the velocity of the end-effector?

Extremely important to control the operation of the end-effector (hand) of robots!

Calculation needed: Given the  $q$  (time rate of change of joints angles) calculate the time rate of change of the pose of the end-effector  $\dot{\pmb{\xi}}_{E}$ .

#### The Problem:

 $\blacktriangleright$  If the joints move at specific velocities, what is the velocity of the end-effector?

Extremely important to control the operation of the end-effector (hand) of robots!

Calculation needed: Given the  $\dot{q}$  (time rate of change of joints angles) calculate the time rate of change of the pose of the end-effector  $\dot{\pmb{\xi}}_{E}$ .

 $\blacktriangleright$  **q** is the derivative of **q** 

#### The Problem:

 $\blacktriangleright$  If the joints move at specific velocities, what is the velocity of the end-effector?

Extremely important to control the operation of the end-effector (hand) of robots!

Calculation needed: Given the  $\dot{q}$  (time rate of change of joints angles) calculate the time rate of change of the pose of the end-effector  $\dot{\pmb{\xi}}_{E}$ .

- $\blacktriangleright$  **q** is the derivative of **q**
- $\blacktriangleright$   $\dot{\xi}_E$  is the derivative of the pose (position and orientation)  $\xi_E$ of the end-effector
Dimitris C. Dracopoulos イロト (同ト (同ト (目) (星) - 重 - つく(\* 13/21

The derivative of a function measures the sensitivity of changes to the output (value) of the function, based on changes of the input (independent variable) of the function.

The derivative of a function measures the sensitivity of changes to the output (value) of the function, based on changes of the input (independent variable) of the function.

 $\blacktriangleright$  The slope of the tangent line is equal to the derivative.

The derivative of a function measures the sensitivity of changes to the output (value) of the function, based on changes of the input (independent variable) of the function.

 $\blacktriangleright$  The slope of the tangent line is equal to the derivative.

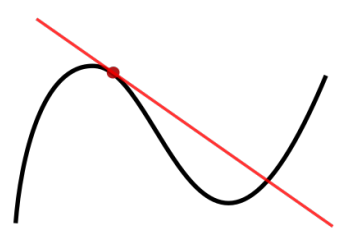

The derivative of a function measures the sensitivity of changes to the output (value) of the function, based on changes of the input (independent variable) of the function.

 $\blacktriangleright$  The slope of the tangent line is equal to the derivative.

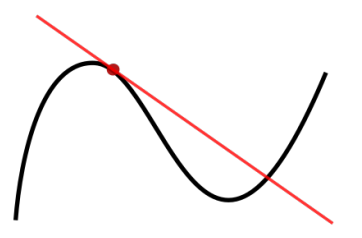

 $\rightarrow$  It is also used to show the direction we need to follow and the magnitude of the step we need to take, in order to reduce an error (machine learning, etc).

In a numerical simulation, if we take small enough time steps, the derivative can be calculated as:

$$
\frac{f(x_{t+1}) - f(x_t)}{\Delta t} \tag{2}
$$

where

$$
\blacktriangleright
$$
  $f(x_{t+1})$  is the value of function  $f$  at time  $t+1$ 

In a numerical simulation, if we take small enough time steps, the derivative can be calculated as:

$$
\frac{f(x_{t+1}) - f(x_t)}{\Delta t} \tag{2}
$$

where

$$
\blacktriangleright
$$
  $f(x_{t+1})$  is the value of function f at time  $t+1$ 

 $\blacktriangleright$   $f(x_t)$  is the value of function f at time t

In a numerical simulation, if we take small enough time steps, the derivative can be calculated as:

$$
\frac{f(x_{t+1}) - f(x_t)}{\Delta t} \tag{2}
$$

where

- $\blacktriangleright$   $f(x_{t+1})$  is the value of function f at time  $t+1$
- $\blacktriangleright$   $f(x_t)$  is the value of function f at time t
- $\triangleright$   $\Delta t$  is the time step, i.e. the difference (time elapsed) between the two successive time steps.

In a numerical simulation, if we take small enough time steps, the derivative can be calculated as:

$$
\frac{f(x_{t+1}) - f(x_t)}{\Delta t} \tag{2}
$$

where

- $\blacktriangleright$   $f(x_{t+1})$  is the value of function f at time  $t+1$
- $\blacktriangleright$   $f(x_t)$  is the value of function f at time t
- $\triangleright$   $\Delta t$  is the time step, i.e. the difference (time elapsed) between the two successive time steps.

When a function  $f$  involves more than one independent variables, e.g.  $f(x_1, x_2)$  the derivative with respect to one of these variables is called *partial derivative* and it is denoted as  $\frac{\partial f}{\partial x_1},\frac{\partial f}{\partial x_2}$  $\frac{\partial t}{\partial x_2}$ , etc.:

Relationship of the velocities of individual joints  $q_1$  and  $q_2$  and the velocity of the end-effector.

 $\blacktriangleright$  It can be shown that instantaneously the velocity of the end-effector is the sum of the end effector velocity components due to motion of joint 1 and the motion due to joint 2 .

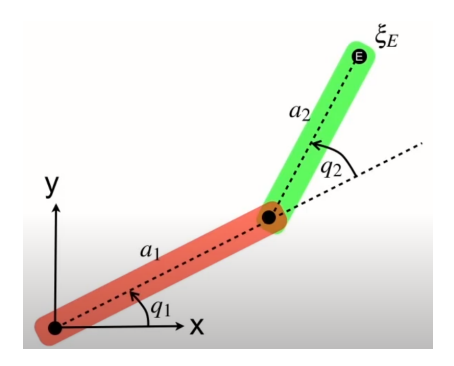

<span id="page-82-1"></span><span id="page-82-0"></span>The position of the end-effector is given (see previous slides) by:

The position of the end-effector is given (see previous slides) by:

$$
\left(\begin{array}{c} x \\ y \end{array}\right) = \left(\begin{array}{c} a_1 \cos(q_1) + a_2 \cos(q_1 + q_2) \\ a_1 \sin(q_1) + a_2 \sin(q_1 + q_2) \end{array}\right) \tag{3}
$$

The position of the end-effector is given (see previous slides) by:

$$
\left(\begin{array}{c} x \\ y \end{array}\right) = \left(\begin{array}{c} a_1 \cos(q_1) + a_2 \cos(q_1 + q_2) \\ a_1 \sin(q_1) + a_2 \sin(q_1 + q_2) \end{array}\right) \tag{3}
$$

 $\blacktriangleright$  If joint angles change over time (the robot moves):

$$
q_1 = q_1(t), \quad q_2 = q_2(t)
$$

 $\blacktriangleright$  The velocity of the end-effector can be calculated by computing the derivative (using the chain rule):

$$
\dot{x} = -a_1 \dot{q}_1 \sin(q1) - a_2 (\dot{q}_1 + \dot{q}_2) \sin(q1 + q2) \tag{4}
$$

$$
\dot{y} = a_1 \dot{q}_1 \cos(q_1) + a_2(\dot{q}_1 + \dot{q}_2) \cos(q_1 + q_2) \tag{5}
$$

where  $\dot{q_1} = \frac{\partial q_1}{\partial t}, \quad \dot{q_2} = \frac{\partial q_2}{\partial t}$ 

Equations  $(4)$ ,  $(5)$ :

$$
\dot{x} = -a_1 \dot{q}_1 \sin(q1) - a_2 (\dot{q}_1 + \dot{q}_2) \sin(q1 + q2) \tag{6}
$$

$$
\dot{y} = a_1 \dot{q}_1 \cos(q_1) + a_2 (\dot{q}_1 + \dot{q}_2) \cos(q_1 + q_2) \tag{7}
$$

can be written in matrix form:

$$
\begin{pmatrix}\n\dot{x} \\
\dot{y}\n\end{pmatrix} = \begin{pmatrix}\n-a_1 \sin(q_1) - a_2 \sin(q_1 + q_2) - a_2 \sin(q_1 + q_2) \\
a_1 \cos(q_1) + a_2 \cos(q_1 + q_2) a_2 \cos(q_1 + q_2)\n\end{pmatrix} \begin{pmatrix}\n\dot{q}_1 \\
\dot{q}_2\n\end{pmatrix}
$$
\nor\n
$$
\begin{pmatrix}\n(a) \\
(b)\n\end{pmatrix}
$$

<span id="page-85-0"></span>
$$
\mathbf{v} = \mathbf{J}(\mathbf{q})\dot{\mathbf{q}} \tag{8}
$$

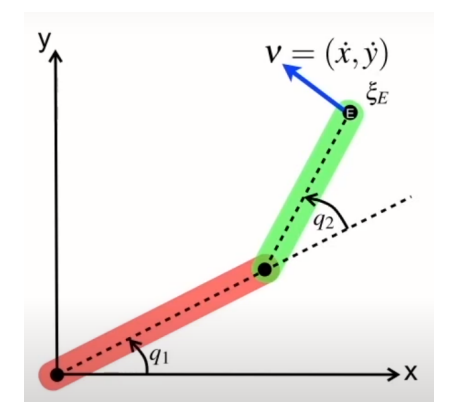

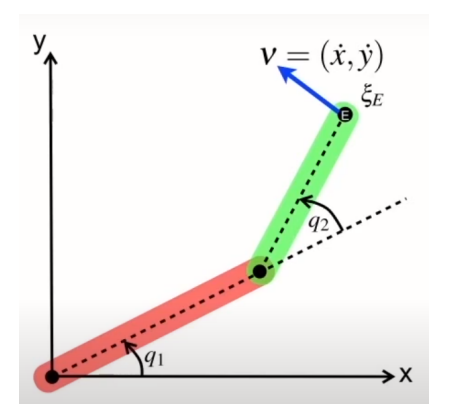

 $J(q)$  is the Jacobian matrix of the joint angles  $q_1$  and  $q_2$ :

$$
J(q) = \begin{pmatrix} -a_1 sin(q1) - a_2 sin(q1 + q2) - a_2 sin(q1 + q2) \\ a_1 cos(q_1) + a_2 cos(q1 + q2) a_2 cos(q1 + q2) \end{pmatrix}
$$

For a scalar value  $x$  and a scalar function  $f$ :

$$
y = f(x)
$$

For a scalar value  $x$  and a scalar function  $f$ :

$$
y = f(x)
$$

the derivative of  $f$  is:

$$
\frac{df}{dx} = \frac{dy}{dx}
$$

For a scalar value  $x$  and a scalar function  $f$ :

$$
y = f(x)
$$

the derivative of  $f$  is:

$$
\frac{df}{dx} = \frac{dy}{dx}
$$

The Jacobian is the equivalent for the derivative of a matrix:

For a scalar value  $x$  and a scalar function  $f$ :

$$
y = f(x)
$$

the derivative of  $f$  is:

$$
\frac{df}{dx} = \frac{dy}{dx}
$$

The Jacobian is the equivalent for the derivative of a matrix:

 $\triangleright$  the derivative of a function which has a vector as an argument and returns a vector as its result:

$$
\mathbf{J} = \frac{\partial \mathbf{F}}{\partial \mathbf{x}} = \begin{pmatrix} \frac{\partial y_1}{\partial x_1} & \cdots & \frac{\partial y_1}{\partial x_n} \\ \vdots & \cdots & \vdots \\ \frac{\partial y_m}{\partial x_1} & \cdots & \frac{\partial y_m}{\partial x_n} \end{pmatrix}
$$

The chain rule is used to differentiate a function which has an argument another function (i.e. a composite function).

▶ Assuming a function:  $y = f(g(x))$ 

The chain rule is used to differentiate a function which has an argument another function (i.e. a composite function).

▶ Assuming a function:  $y = f(g(x))$ 

The chain rule states that the derivative of  $y$  with respect to  $x$ , i.e.  $\frac{dy}{dx}$  can be calculated as follows:

The chain rule is used to differentiate a function which has an argument another function (i.e. a composite function).

▶ Assuming a function:  $y = f(g(x))$ 

The chain rule states that the derivative of  $y$  with respect to  $x$ , i.e.  $\frac{dy}{dx}$  can be calculated as follows:

1. Substitute  $u = g(x)$ .

The chain rule is used to differentiate a function which has an argument another function (i.e. a composite function).

▶ Assuming a function:  $y = f(g(x))$ The chain rule states that the derivative of  $y$  with respect to  $x$ , i.e.

 $\frac{dy}{dx}$  can be calculated as follows:

1. Substitute  $u = g(x)$ . Then:

 $y = f(u)$ 

The chain rule is used to differentiate a function which has an argument another function (i.e. a composite function).

▶ Assuming a function:  $y = f(g(x))$ The chain rule states that the derivative of  $y$  with respect to  $x$ , i.e.  $\frac{dy}{dx}$  can be calculated as follows:

1. Substitute  $u = g(x)$ . Then:

$$
y=f(u)
$$

2. Chain rule:

$$
\frac{dy}{dx} = \frac{dy}{du} \cdot \frac{du}{dx} \tag{9}
$$

The chain rule is used to differentiate a function which has an argument another function (i.e. a composite function).

▶ Assuming a function:  $y = f(g(x))$ The chain rule states that the derivative of  $y$  with respect to  $x$ , i.e.  $\frac{dy}{dx}$  can be calculated as follows:

1. Substitute  $u = g(x)$ . Then:

$$
y=f(u)
$$

#### 2. Chain rule:

$$
\frac{dy}{dx} = \frac{dy}{du} \cdot \frac{du}{dx} \tag{9}
$$

#### Example:

Differentiate  $y = \sin x^2$ :

The chain rule is used to differentiate a function which has an argument another function (i.e. a composite function).

▶ Assuming a function:  $y = f(g(x))$ The chain rule states that the derivative of  $y$  with respect to  $x$ , i.e.  $\frac{dy}{dx}$  can be calculated as follows:

1. Substitute  $u = g(x)$ . Then:

$$
y=f(u)
$$

#### 2. Chain rule:

$$
\frac{dy}{dx} = \frac{dy}{du} \cdot \frac{du}{dx} \tag{9}
$$

#### Example:

Differentiate  $y = \sin x^2$ : 1.  $u = x^2$ 

The chain rule is used to differentiate a function which has an argument another function (i.e. a composite function).

▶ Assuming a function:  $y = f(g(x))$ The chain rule states that the derivative of  $y$  with respect to  $x$ , i.e.  $\frac{dy}{dx}$  can be calculated as follows:

1. Substitute  $u = g(x)$ . Then:

$$
y=f(u)
$$

#### 2. Chain rule:

$$
\frac{dy}{dx} = \frac{dy}{du} \cdot \frac{du}{dx} \tag{9}
$$

#### Example:

Differentiate  $y = \sin x^2$ : 1.  $u = x^2$  then: 2.  $v = \sin(u)$ 

The chain rule is used to differentiate a function which has an argument another function (i.e. a composite function).

▶ Assuming a function:  $y = f(g(x))$ The chain rule states that the derivative of  $y$  with respect to  $x$ , i.e.  $\frac{dy}{dx}$  can be calculated as follows:

1. Substitute  $u = g(x)$ . Then:

$$
y=f(u)
$$

#### 2. Chain rule:

$$
\frac{dy}{dx} = \frac{dy}{du} \cdot \frac{du}{dx} \tag{9}
$$

#### Example:

Differentiate  $y = \sin x^2$ : 1.  $u = x^2$  then: 2.  $y = sin(u)$ 3.  $\frac{dy}{dx} = \frac{dy}{du} \cdot \frac{du}{dx} = \cos(x^2) \cdot 2x$  (10)

In real world, we need to specify a velocity for the end-effector.

In real world, we need to specify a velocity for the end-effector.

▶ How do I achieve this, what velocities do I need to apply to the joints of the robot using my actuators (control motors in the joints)?

From Equation [\(8\)](#page-85-0):

$$
\mathbf{v} = \mathbf{J}(\mathbf{q})\dot{\mathbf{q}} \tag{11}
$$

In real world, we need to specify a velocity for the end-effector.

▶ How do I achieve this, what velocities do I need to apply to the joints of the robot using my actuators (control motors in the joints)?

From Equation [\(8\)](#page-85-0):

$$
\mathbf{v} = \mathbf{J}(\mathbf{q})\dot{\mathbf{q}} \tag{11}
$$

Multiplying both sides of the equation from the left by the inverse of the Jacobian matrix:

$$
\dot{\mathbf{q}} = \mathbf{J}(\mathbf{q})^{-1} \cdot \mathbf{v} \tag{12}
$$